$(CAPM)$ 

 $(APM)$ 

**股票预期差怎么调整\_\_如何操作涨停板后调整的股票-**

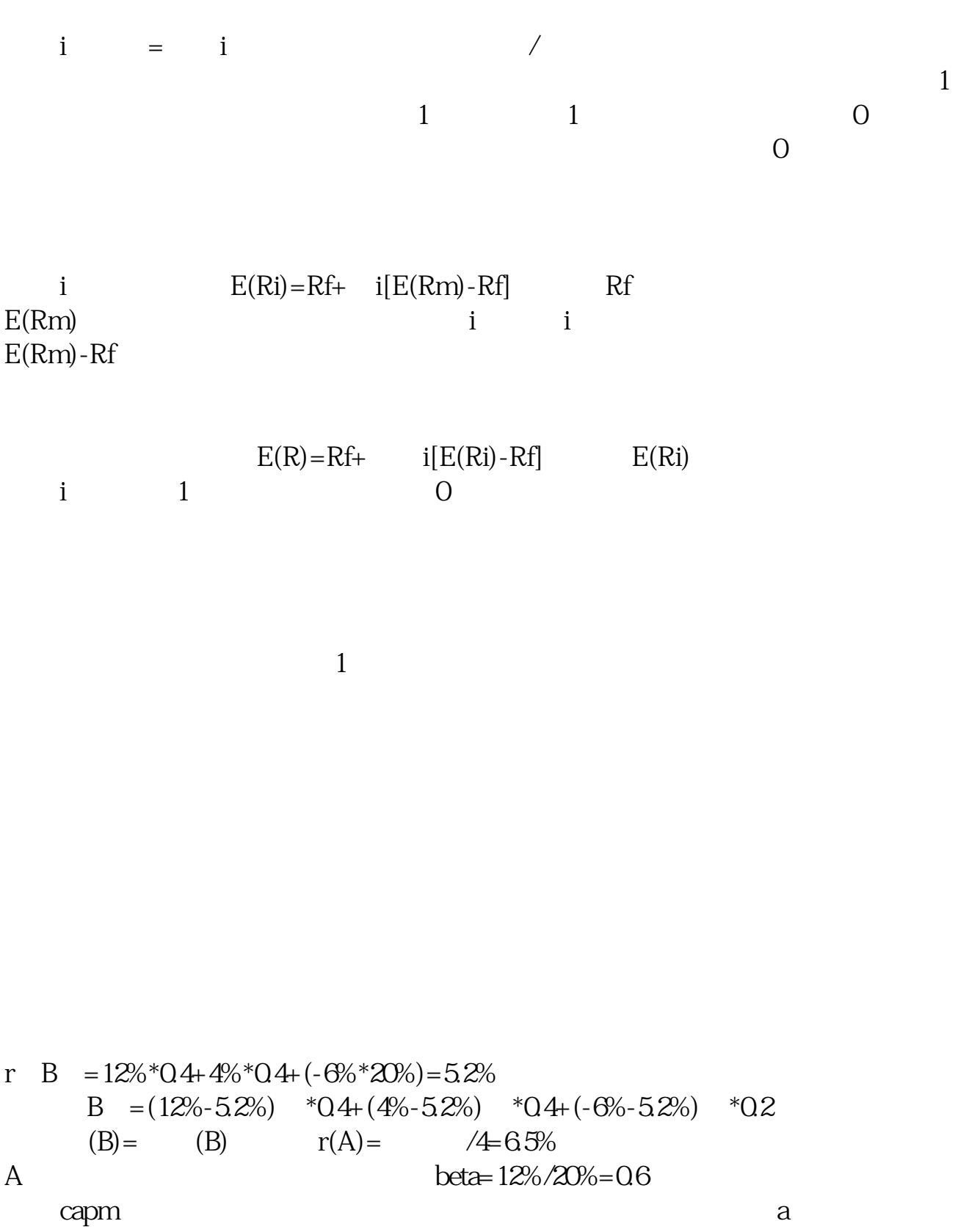

 $\frac{1}{\sqrt{1-\frac{1}{\sqrt{1-\frac{1$ 

 $100$ 

 $\mathfrak{R}\mathfrak{b}$  $5$ 

and 1 and 1 and 1 and 1 and 1 and 1  $\sim$  1

[下载:股票预期差怎么调整.pdf](/neirong/TCPDF/examples/output.php?c=/read/23668248.html&n=股票预期差怎么调整.pdf) [《南极光股票属于什么板块》](/chapter/69781168.html)  $\frac{1}{\sqrt{1-\frac{1}{2}}\left(1-\frac{1}{2}\right)}$ 

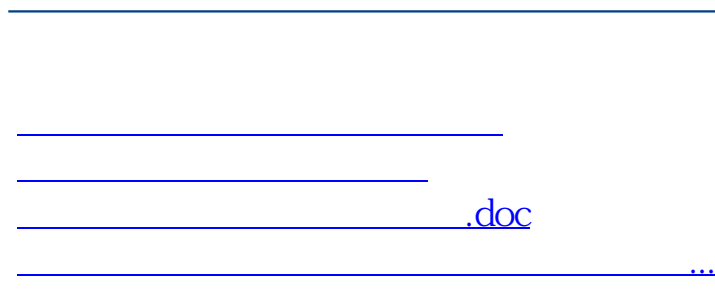

**股识吧 gupiaozhishiba.com**

<https://www.gupiaozhishiba.com/read/23668248.html>